# DUMPSDOSS.

# RSA Certified SE Professional in Data Loss Prevention Exam

RSA 050-SEPRODLP-01

**Version Demo** 

**Total Demo Questions: 10** 

**Total Premium Questions: 70** 

**Buy Premium PDF** 

https://dumpsboss.com

support@dumpsboss.com

dumpsboss.com

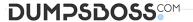

| $\mathbf{O}$ | 2TI | NIC | ۱. 1 |
|--------------|-----|-----|------|

What is the minimum number of credential sets required to complete the RSA DLP

Datacenter configuration?

- **A.** 0
- **B.** 1
- **C**. 2
- **D**. 4

# **ANSWER: B**

#### **QUESTION NO: 2**

What is the default login name used to access the Enterprise Manager?

- A. Root
- B. Admin
- C. System
- D. Administrator

# **ANSWER: B**

# **QUESTION NO: 3**

Which field in the tcpflowx output would indicate that you may have an issue with a TAP port or asymmetric network traffic, causing partial transmissions?

- A. Link Status
- B. Flow Control Counter
- C. Discard Session (No Data)
- D. Discard Session (Half Session)

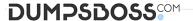

#### **ANSWER: D**

#### **QUESTION NO: 4**

Which statement is correct concerning the default search behavior of the RSA DLP

Enterprise Manager when displaying incidents and events?

- A. By default, the Enterprise Manager displays only DLP Network incidents
- B. By default, the Enterprise Manager does not display any incidents or events
- C. By default, the Enterprise Manager displays all incidents and events, regardless of login ID
- **D.** By default, the Enterprise Manager only displays incidents and events that are assigned to the login ID of the user currently logged in

#### **ANSWER: D**

#### **QUESTION NO: 5**

Which type of rule set within a content blade describes content that must be present for a violation match to occur?

- A. May Occur
- B. Must Occur
- C. Should Occur
- D. Should Not Occur

#### **ANSWER: B**

# **QUESTION NO: 6**

What is the default selection for components to include when installing the Enterprise

Manager software?

- A. Enterprise Manager only
- B. Enterprise Coordinator only
- C. Enterprise Manager and Enterprise Coordinator

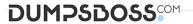

**B.** Configure the Network Controller to use VLANs

**C.** Add the Network Controller to your active directory table

| D. No components are selected by default                                                                                 |
|----------------------------------------------------------------------------------------------------|
|                                                                                                    |
| ANSWER: C                                                                                                    |
|                                                                                                    |
| QUESTION NO: 7                                                                                                    |
| How many instances of the Enterprise Manager are required for an RSA DLP deployment?                                     |
| A. None                                                                                                    |
| B. One for each appliance deployed                                                                                       |
| C. One for the entire RSA DLP deployment                                                                                 |
| <b>D.</b> One for each RSA DLP product deployed                                                                          |
|                                                                                                    |
| ANSWER: C                                                                                                    |
|                                                                                                    |
| QUESTION NO: 8                                                                                                    |
| Which security permission does the Domain Admin user require when installing the                                         |
| Enterprise Manager?                                                                                                    |
| A. Root                                                                                                    |
| B. System admin                                                                                                    |
| C. Run as a service                                                                                                    |
| <b>D.</b> Run as an admin                                                                                                |
|                                                                                                    |
|                                                                                                    |
| ANSWER: C                                                                                                    |
|                                                                                                    |
| QUESTION NO: 9                                                                                                    |
| Once a RSA DLP Network Controller appliance has been physically configured, what is the next step to complete the set up |
| A. Power cycle the Network Controller twice                                                                              |

DumpsBoss - Pass Your Next Certification Exam Fast! dumpsboss.com

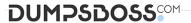

**D.** Configure the Network Controller within the Enterprise Manager

**ANSWER: D** 

# **QUESTION NO: 10**

What command sequence would be used to create an RSA DLP Endpoint Group?

- A. Admin > New Endpoint Group
- **B.** Admin > Endpoint > Create Group
- C. Admin > Datacenter > New Group
- **D.** Admin > Endpoint > New Endpoint Group

**ANSWER: D**